# Graphics with Processing

#### 2014-10 照明と材質のモデル http://vilab.org 塩澤秀和

### 10.1 光源のモデル

レンダリング(p.96)

- □ 座標変換後の画像生成
	- n 3次元シーン → 2次元画像
	- 色,陰影,質感などの表現
	- 高品質 vs リアルタイム

■ 光と陰影 ⇒ シェーディング

光源のモデル

□ 照明の色

- 太陽光・蛍光灯 ⇒ 白
- 白熱電球 ⇒ 白っぽいオレンジ
- p 照明の明るさ(照度)(p.118)
	- n 照度(単位ルクス)=単位面積 あたりに当たる光の量
	- n 点光源から距離 r 離れた場所 での照度 ⇒ 逆2乗の法則

p 光源の種類(p.120) 

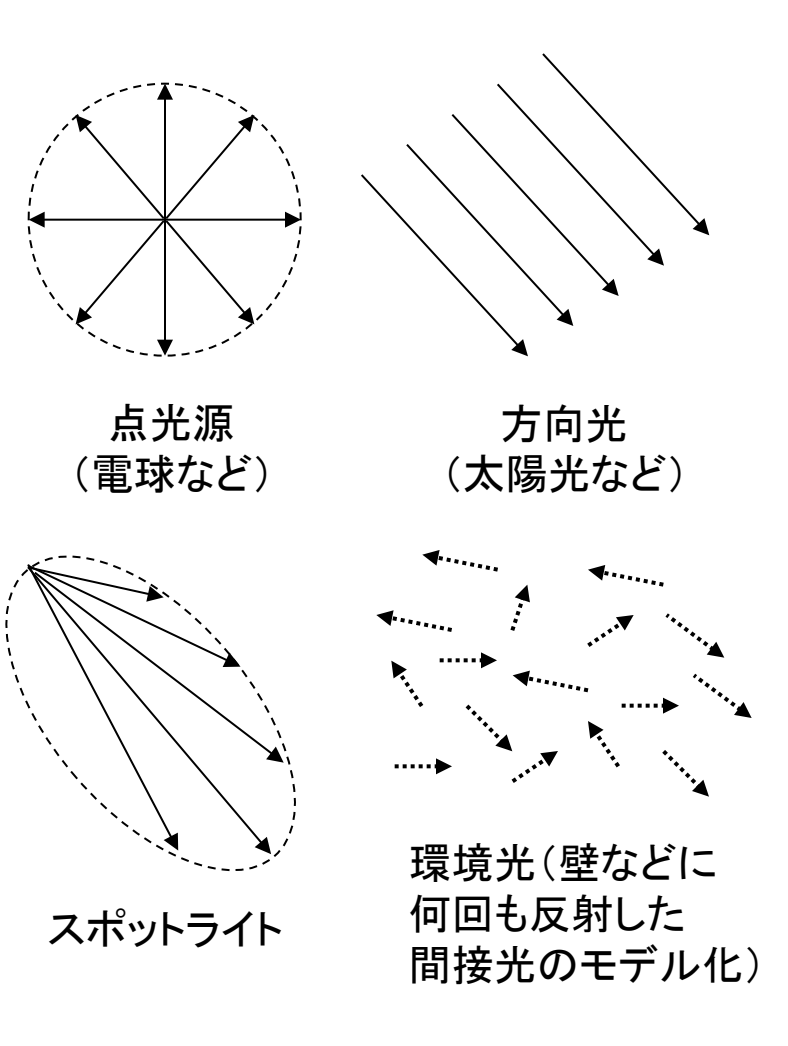

## 10.2 反射光のモデル

#### 反射光のモデル(p.120) **p 観測される色**

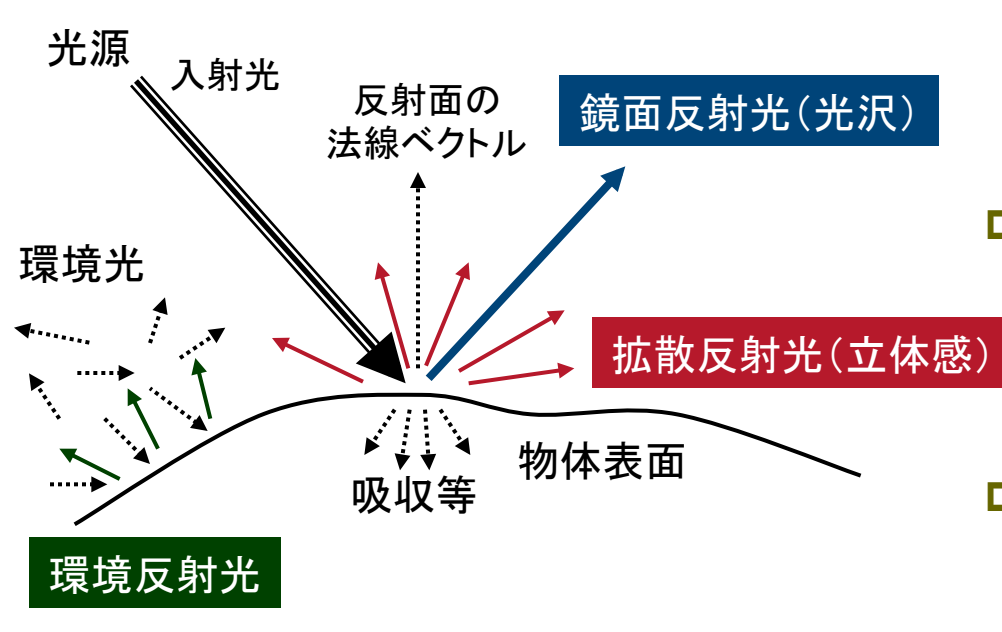

反射光のR成分

 =入射光のR成分×物体の反射率のR成分 反射光のG成分

 =入射光のG成分×物体の反射率のG成分 反射光のB成分

=入射光のB成分×物体の反射率のB成分 

- n 色=拡散反射光+鏡面反射光 +環境反射光+放射光
- ※ 色は照明にも影響される

#### p 拡散反射光

- n 光源からの光をザラザラの面が 四方八方に拡散反射した光
- n 光の入射角に依存 ⇒ 立体感

#### p 鏡面反射光

- 光源からの光をツルツルの面が 鏡のように反射した光
- n 見る角度に依存 ⇒ "光沢"

#### p 環境反射光

- 特定の光源ではなく, 空間全体 の間接光に対する反射光
- 3 n シーン全体が一様に照らされる

## 10.3 材質属性のモデル

材質(マテリアル)属性

#### □"色"の設定

- 反射・吸収される光の波長は, 物体表面の材質によって違う
- 反射率(K)=白色光を当てたと きの反射光の色(RGB成分)
- 拡散反射色
	- 拡散反射率(Kd)
	- 物体表層で何度も透過・屈折し, 拡散して反射する光への着色
	- **通常の意味での物体の色**
- 鏡面反射色
	- 鏡面反射率(Ks)
	- n 物体表面の分子でほぼ完全に 反射する光で,着色が少ない
	- 金属光沢, ハイライト, つや
- □ 環境反射色
	- 環境光の反射率(Ka)
	- 通常は拡散反射色と同じ色

#### p 放射光

- n 電球など発光している物体
- 周囲に関係なく一定の色(Ke)

 $I = K$ <sub>e</sub> (常に一定の色)

材質による特徴

- p 紙・木など
	- 鏡面反射(光沢)がほとんどない
- p プラスチックなど
	- **若干の鏡面反射によるつやがある**
- p 金属など
	- 4 強く白っぽい鏡面反射(Ks≠Kd)

## 10.4 反射光の計算モデル

拡散反射光(p.123)

- p ランバートの余弦則
	- 光がどの方向から入射しても, 全方向に均等に拡散
	- 入射角余弦の法則より, 表面の 明るさは入射角のcosに比例

$$
I = K_d I_d \cos \theta
$$

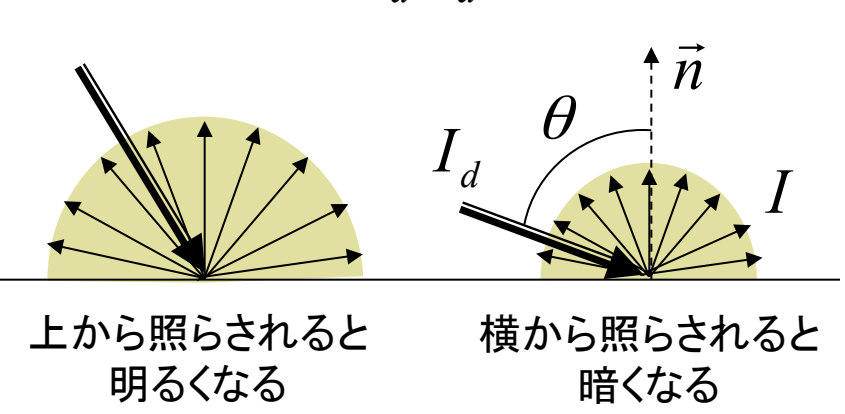

Id: 入射光の拡散反射成分 I: 反射光 Kd: 物体表面の拡散反射率 θ:入射角 

- p 入射角余弦の法則
	- 単位面積あたりに当たる入射光 の量は入射角のcosに比例

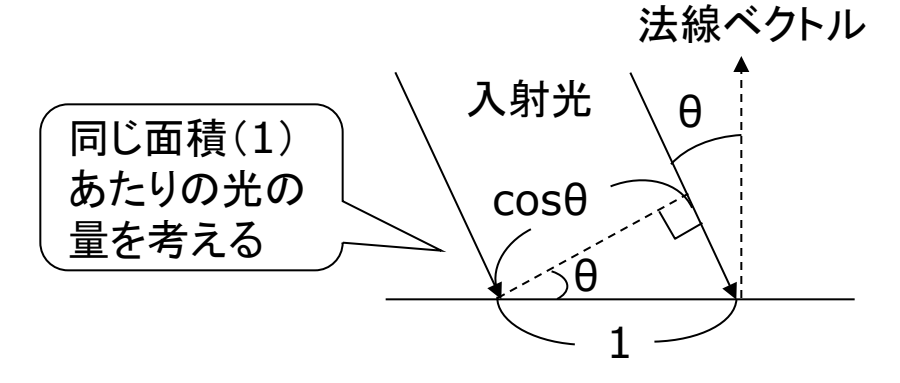

環境反射光(p.122)

- p 環境光による拡散反射光
	- 環境光は四方八方から均等に 当たるので方向がない
	- 常に同じ色に見える

 $I = K_{a} I_{a}$  (Ka:環境光の反射率)

### 10.5 照明と材質の関数

基本的な光源

- pointLight(r, g, b, x, y, z)
	- 点光源(例:雷球)
	- n r, g, b: 光の色(HSBモードの 場合は, 色相, 彩度, 明度)
	- <u>■ x, y, z: 光源の座標</u>
- **p** directionalLight(r, g, b, nx, ny, nz)
	- 方向光(例:太陽光,天井照明)
	- nx, ny, nz: 光の方向ベクトル
- **p** ambientLight(r, g, b)
	- 環境光(間接光のモデル化)
	- 全方向から均等にあたる光

p サンプル

- 3D (Basics)  $\rightarrow$  Lights
- n 物体をおく前に,光源をおくこと

標準の光源

- $\Box$  lights()
	- 下記の光源を設定
	- $\blacksquare$  ambientLight(128, 128, 128)
	- directionalLight(128, 128, 128, 0, 0, -1)

基本的な材質特性

- $\Box$  fill(色)
	- n 通常の色=拡散反射率 Kd
- **p** ambient(色)
	- 環境反射率 Ka の設定
	- 無指定時にはfillと同じ色で計算
- **p** emissive(色)
	- 放射光 Ke の設定(蛍光面)

### 10.6 光沢の表現

鏡面反射光(p.126)

p フォンの反射モデル

光がごく表層でほぼ完全に反射 ⇒ 反射光が正反射方向に集中

近似的なモデルが一般的

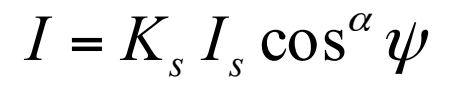

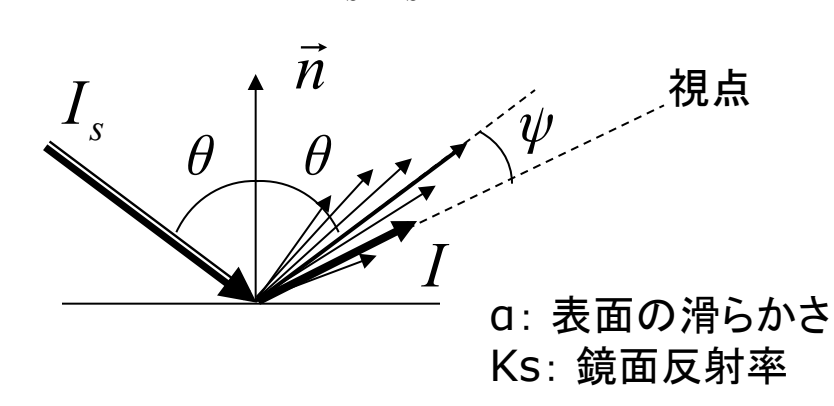

- p より正確なモデル(p.156)
	- n ブリンの反射モデル
	- n クック・トランスの反射モデル

鏡面反射の材質特性

- □ specular(色)
	- 鏡面反射率 Ks
- <u>□</u> shininess(輝き)
	- 鏡面反射光の集中度(g)
	- n 輝き: 10~50~500(金属)

光源のパラメータ

- **p** lightSpecular(r, g, b)
	- 後に設置する光源に鏡面反射 成分を追加
	- 通常は光源と同じ色でよい

**p** lightFallOff(c1, c2, c3)

光の減衰のしかたを変更する

7

2

 $c_1 + c_2d + c_3d$ 

1

n 距離dとして

### 10.7 照明と材質の設定例

```
void draw() { 
 float a = radians(frameCount);
  background(0); 
  perspective(); 
  camera(0, -100, 200, 0,0,0, 0,1,0);
```
 // 環境光 ambientLight(50, 50, 50);

noStroke();

```
 // 回転する点光源を設置する
 // ボタンを押すと鏡面反射成分をつける
float |x = 100 * cos(a);float ly = -100;
float z = 100 * sin(a); if (mousePressed) 
    lightSpecular(128, 128, 128); 
 pointLight(128, 128, 128, lx, ly, lz); 
 stroke(128); 
line(\vert x, 0, \vert z, \vert x, \vert y, \vert z \rangle;
```

```
 pushMatrix(); 
  rotateX(PI/2); 
  fill(100); ellipse(0, 0, 200, 200); 
 popMatrix();
```

```
rotateY(a / 2);
 pushMatrix(); 
  translate(60, -20, 0); 
  fill(250, 200, 10); // 拡散反射色
  specular(100, 100, 100); //鏡面反射色
  shininess(20); // 輝きの集中度
  sphere(20); 
  specular(0); // ゼロに戻す
 popMatrix();
```

```
 pushMatrix(); 
  translate(70, -20, 50); 
  fill(40, 40, 230); // 拡散反射色
  box(20, 40, 20); 
 popMatrix();
```
}

### 10.8 演習課題

#### 課題

- p スポットライト(下記)を使用した プログラムを作成しなさい
	- 床は右のようにタイルを敷き詰 めるようにする(理由は次回)
	- 床の上に何か物を置くとよい
	- スポットライトの設置例
	- n spotLight(255, 0, 0, 50, -50, -50, -1, 1, 1, PI/2, 100)
	- **spotLight(0, 255, 255, -50,** -50, -50, 1, 0.6, 1, PI/2, 70)

スポットライト関数

- **p** spotLight(r, g, b, x, y, z, nx, ny, nz, 角度, 集中度)
	- 角度: 光の範囲(~n/2程度)
	- n 集中度: 1~100~それ以上

床の描画例

```
noStroke(); 
for (x=-100; x<100; x+=10) {
 for (z=-100; z<100; z+=10) {
   beginShape(QUADS); 
  vertex(x, 0, z);
   vertex(x, 0, z+10); 
   vertex(x+10, 0, z+10); 
  vertex(x+10, 0, z);
   endShape(); 
 } 
} 
          (50,-50,-50) 
y=0x 
                       z
```